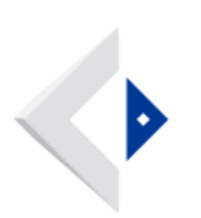

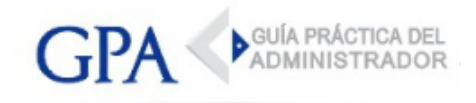

## AIN: Usuarios de la División Cooperativas y de la División Sector Público

A partir del 1º de abril de 2018 los Estados Financieros (EE.FF.) para los trámites a realizar ante la AIN, deberán ingresar a través de la Central Electrónica de Balances (CBe).

A efectos de iniciar el trámite de:

- "Visación de Estados Financieros de Cooperativas" o •
- "Presentación de Estados Financieros de Personas Públicas No Estatales y Organismos Privados que Manejan Fondos Públicos (Artículo 199 Ley 16.736)"

se deberá previamente ingresar dichos estados por la Central Electrónica de Balances [\(www.cbe.gub.uy\)](http://www.cbe.gub.uy/).

Tener presente que debe seleccionar la opción que corresponda al trámite, siempre que no sea sujeto obligado a registrar en el Registro de Estados Contables (REC).

En caso que sea sujeto obligado a registrar los EE.FF., deberá seleccionar el trámite: REC – Registro de Estados Contables.